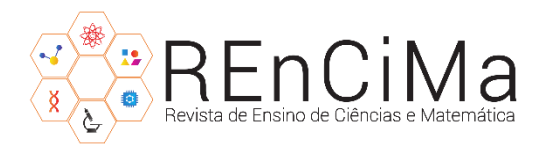

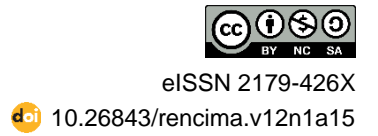

# **Perspectivas do uso de Planilhas Eletrônicas no Ensino de Estatística**

### **Fernando Frei<sup>1</sup>**

*Resumo:* Muitos professores acreditam que uma planilha eletrônica fornece um melhor ambiente educacional para ensinar estatística em nível elementar. A planilha eletrônica pode ser uma ferramenta facilitadora para o aluno, permitindo que particione os cálculos para que possa entender conceitos estatísticos. Este trabalho tem como objetivo apresentar um panorama geral do uso de planilhas eletrônicas, em especial a planilha eletrônica Microsoft Excel® no ensino de Estatística através de um conjunto de trabalhos que tratam do referido tema, bem como a possibilidade do uso da planilha eletrônica para simulação com o emprego de imagens. Os resultados do levantamento realizado evidenciam diversas possibilidades para o desenvolvimento de atividades no campo do ensino da Estatística, desde os mais simples, com uso de medidas sintéticas e gráficos, até o uso de experimentos e modelagem. Não há um consenso sobre o uso de planilhas eletrônicas para ensino de Estatística e críticas são comuns, no entanto, diversas aplicações e atividades, em especial, a facilidade de desenvolver simulações, podem contribuir para a o processo de ensino-aprendizagem.

*Palavras-chave:* Estatística. Planilha Eletrônica. Simulação.

# **Perspectives of Electronic Spreadsheets' use in Statistics teaching**

*Abstract:* Several professors believe an electronic spreadsheet provides a better educational environment to teach statistics at an elementary level. An electronic spreadsheet may be an enabling tool to the student, allowing them to partition calculations in order to understand statistical concepts. This paper aims to present an electronic spreadsheet's use overview, particularly, the Microsoft Excel® electronic spreadsheet in Statistics teaching, by a set of papers which deal with the stated theme, as well as the possibility of using electronic spreadsheet to simulation employing images. The results of the carried out survey evidence diverse possibilities to the development of activities in Statistics teaching's field, from the simplest ones, by using graphics and synthetic measurements, to the use of experiments and modeling. There is no common sense about the electronic spreadsheet's use to Statistics teaching and criticism is usual, however, several applications and activities, in particular, the ease to develop simulations, may contribute to the teaching-learning process

*Keywords:* Statistic. Electronic Spreadsheet. Simulation.

# **Perspectivas del uso de las Hojas de Cálculo en la enseñanza de Estadística**

*Resumen***:** Muchos profesores creen que una hoja de cálculo proporciona una mejor ambientación para la enseñanza de estadística en un nivel elementar. Una hoja de cálculo puede ser una herramienta facilitadora para el alumno, permitiéndole la partición de cálculos

<sup>1</sup> Doutor em Epidemiologia. Professor do Departamento de Ciências Biológicas da Universidade Estadual Paulista (UNESP), *campus* Assis. São Paulo, Brasil. ⊠ [fernandofrei@uol.com.br](mailto:fernandofrei@uol.com.br) **D** [https://orcid.org/0000-0002-3354-8430.](https://orcid.org/0000-0002-3354-8430)

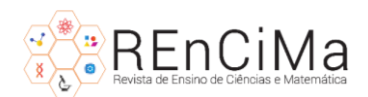

para comprender conceptos estadísticos. Este trabajo tiene como objetivo presentar una visión general del uso de las hojas de cálculo, especialmente la hoja de cálculo Microsoft Excel® en la enseñanza de Estadística a través de una serie de trabajos que tratan del referido tema, bien como la posibilidad del uso de la hoja de cálculo para simulación empleando imágenes. Los resultados del planteamiento realizado evidencian diversas posibilidades para el desarrollo de actividades en el campo de la enseñanza de Estadísticas, desde las más simples, con el uso de medidas sintéticas y gráficos, hasta el uso de experimentos y modelados. No hay un sentido común acerca del uso de las hojas de cálculo para la enseñanza de Estadística y críticas son usuales, sin embargo, diversas aplicaciones y actividades, en particular, la facilidad de desarrollo de simulaciones, pueden contribuir para el proceso de enseñanza-aprendizaje.

*Palabras clave*: Estadística. Hojas de Cálculo. Simulación.

## **Introdução**

Habilidades em Estatística são necessárias para desenvolver pesquisas, analisar dados, realizar tomada de decisões e avaliar informações do dia a dia (LOPES *et al.*, 2018). Os cursos de Estatística estão presentes nas diversas áreas de conhecimento e nos diversos níveis de ensino, em especial para estudantes de graduação e pós-graduação (CHANDRAKANTHA, 2014; SCHWAB-MCCOY, 2019).

De acordo com Bell (2000), existem diversas estratégias para o ensino de Estatística, as quais refletem diferenças entre docentes, linhas pedagógicas e respostas às mudanças tecnológicas. O benefício do uso de tecnologia no ensino de Estatística é promover o aprendizado ativo e independente entre os alunos (SPINELLI, 2001; PRVAN; REID; PETOCZ, 2002). Nesse sentido, os programas computacionais desempenham um importante e indispensável papel no rol de tecnologias direcionadas para o ensino e a aprendizagem da Estatística (STURION et al., 2018).

Muitos programas computacionais são utilizados para o ensino de Estatística tais como: Minitab®, SPSS®, STATISTICA®, Stata®, SAS®, R, entre outros. Por outro lado, planilhas eletrônicas, como Excel®, têm sido usadas não apenas para introduzir conceitos iniciais, mas também apresentar técnicas mais elaboradas (ŠEBJAN; TOMINC, 2015; TAYLOR, 2018; ASMAT; SAMSUDIN; WAHID, 2020)

O objetivo deste trabalho é abordar as potencialidades da planilha Microsoft Excel® como instrumento no auxílio do processo ensino-aprendizagem em Estatística.

### **Uso do Microsoft Excel® no ensino de estatística**

A planilha de computador foi desenvolvida por Dan Bricklin e Bob Frankston, que escreveram o VisiCalc para a plataforma Apple II em 1978. Bricklin e Frankston venderam

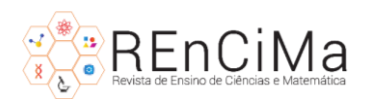

os direitos do Vesical para a Lotus Development Corporation, que desenvolveu o pacote Lotus 1-2-3 (BARR; SCOTT, 2011). A partir de então, novas versões com diversas funcionalidades foram disponibilizadas, como apresentado na Figura 1. No ano de 1984, Arganbright publicou um dos primeiros trabalhos abordando a utilidade da planilha eletrônica no ensino de Matemática e Estatística.

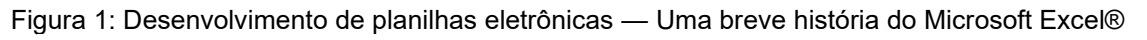

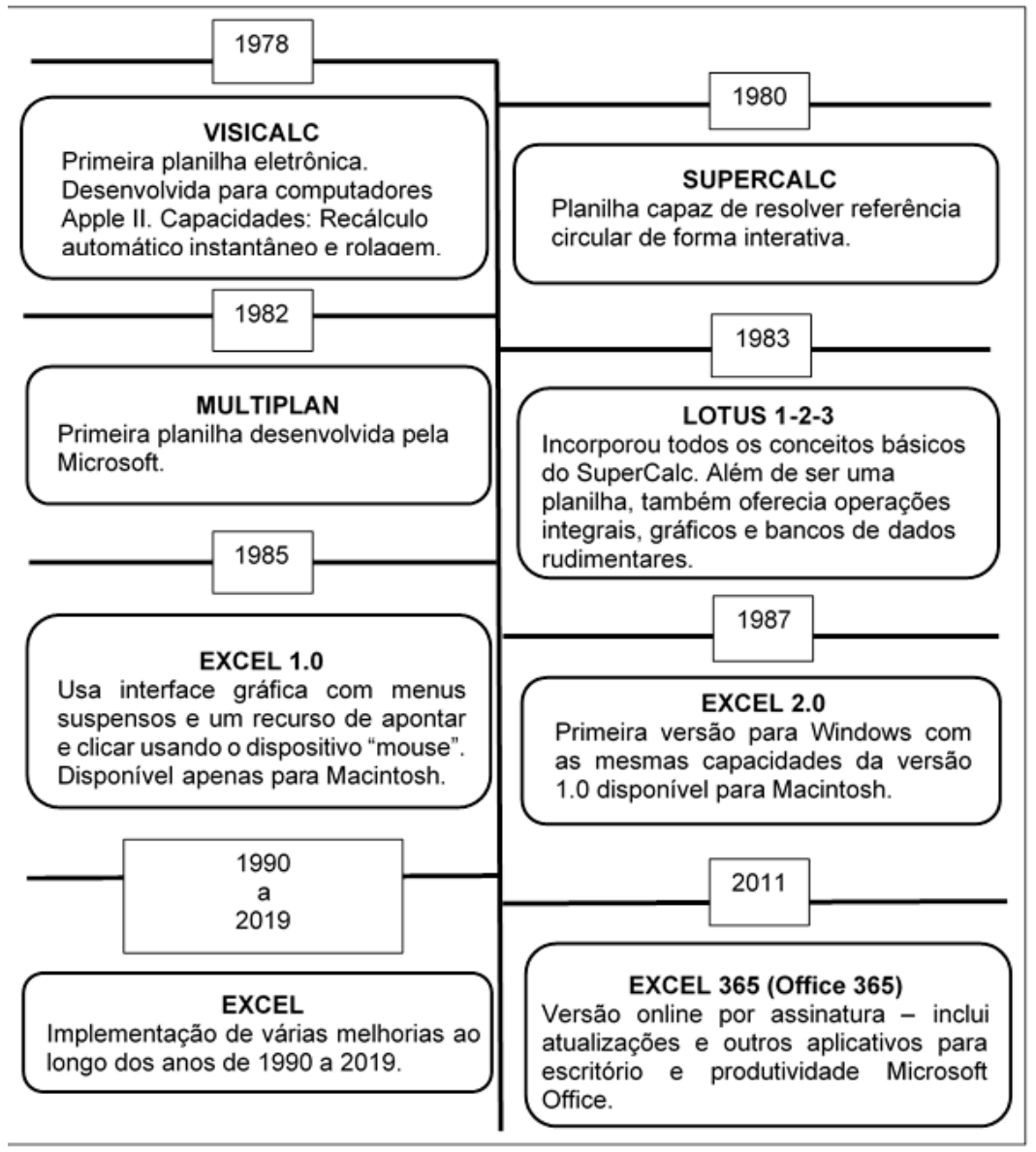

Fonte: O autor, adaptado de Kaul (2013)

De acordo com a Figura 1, o aprimoramento das planilhas eletrônicas ocorreu de maneira constante e as aplicações no ensino de Estatística são diversas. Como destacam Chaamwe e Shumba (2016), o emprego de planilhas eletrônicas no ensino de estatística é comumente observado na construção de gráficos para dados univariados e bivariados, medidas como média, mediana e moda, e em análises mais complexas como para o ensino

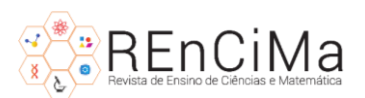

de experimentos (SALEHI, 2016), distribuição Qui-Quadrado (CAÑADAS et al., 2012), testes t-Student e teste F (MARTIN, 2008). Johnson e John (2003) apresentam um conjunto variado de exemplos de diversos conceitos estatísticos com o uso de uma planilha eletrônica, entre os quais o uso para Regressão Logística. Ainda com relação à planilha do Microsoft Excel®, um elemento pouco conhecido, mas também útil no ensino de estatística é o suplemento denominado de Análise de Dados (*Analysis ToolPak's*), com diversas ferramentas de análise, como anova um fator e dois fatores, amostragem, regressão, covariância, média móvel e outras (WARNER; MEEHAN, 2001).

Como destaca Bernabeu (2012), ao utilizar a tecnologia computacional é possível implementar e enriquecer a experiência de alunos através do uso de métodos de simulação por computador. Esses métodos permitem aos alunos experimentar amostras aleatórias de uma população com parâmetros conhecidos, com o objetivo de esclarecer conceitos abstratos e difíceis, além de teoremas estatísticos. Dessa forma, pode-se implementar no ensino de estatística simulações para diversas atividades. As simulações desenvolvidas com Microsoft Excel® estão mais próximas da aprendizagem ativa, pois facilitam e simplificam a interação dos estudantes com os dados e conceitos estatísticos (CHANDRAKANTHA, 2014). Além disso, melhoram a aprendizagem porque tornam os eventos estudados mais próximos da realidade e conceitos abstratos mais concretos, correlacionando diferentes representações do mesmo conceito, fornecendo feedback imediato para os alunos de uma maneira mais atraente (CHANCE; ROSSMAN, 2006).

Entre as diversas possibilidades de simulação, pode-se destacar o uso da planilha Excel® para realizar uma infinidade de atividades envolvendo probabilidade (AGEEL, 2002), reamostragem (CHRISTIE, 2004), tabelas de frequência (CHANDRAKANTHA, 2014) e inferência estatística.

Frei (2019) apresenta planilha interativa e com layout atraente, com objetivo de oferecer atividade didática para a aprendizagem de conceito relativo ao valor de *p* para testes de hipóteses envolvendo a média populacional, conforme apresentado na Figura 2. De acordo com Frei (2019), foi feita uma simulação de uma população, a qual permanece oculta, e, por meio de uma série de funções automaticamente calculadas, o estudante pode observar mediante uma figura a área associada à probabilidade de que sua média amostral - obtida de amostra sorteada aleatoriamente da população oculta - esteja "próxima" a uma média populacional dada por uma hipótese estatística. Essa atividade pode ser repetida várias vezes, o que permite obter diversas médias amostrais para que o estudante possa compreender os conceitos envolvidos nos testes de hipóteses clássicos.

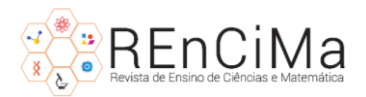

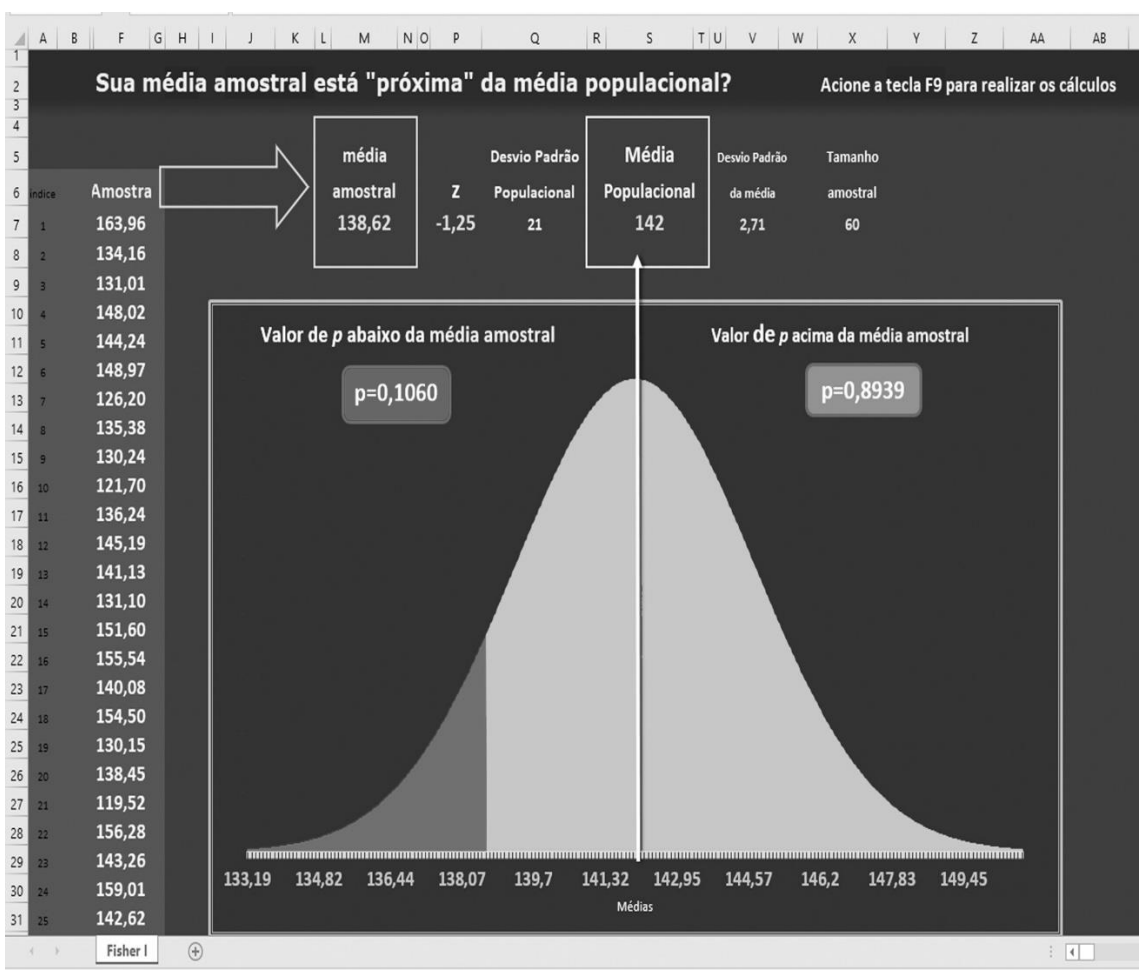

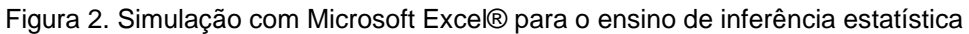

#### Fonte: Frei (2019)

Outras possibilidades de simulação estão relacionadas à geração de números aleatórios (BARR; SCOTT, 2011), distribuições amostrais (DOANE, 2004), Teorema Central do Limite (MOEN; POWELL, 2005), entre outras.

De maneira geral, grande parte das simulações, que apresentam propriedades positivas do ponto de vista didático, estão relacionadas à apresentação de dados numéricos, estatísticas e gráficos (CHANCE; ROSSMAN, 2006; BARR; SCOTT, 2011; CHANDRAKANTHA, 2014). No entanto, é possível utilizar o Excel® para realizar simulações que antecedem a esses mesmos dados e estatísticas. Uma parte importante de toda análise estatística tem início com a coleta de dados e essa pode ser simulada de forma criativa e motivadora para diversas áreas do conhecimento. O exemplo apresentado na Figura 3 é parte de uma estratégia de simulação para a área de Biologia e pode constituir uma importante ferramenta no sentido de atrair estudantes para análises estatísticas.

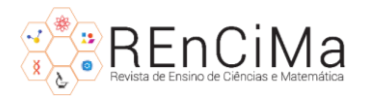

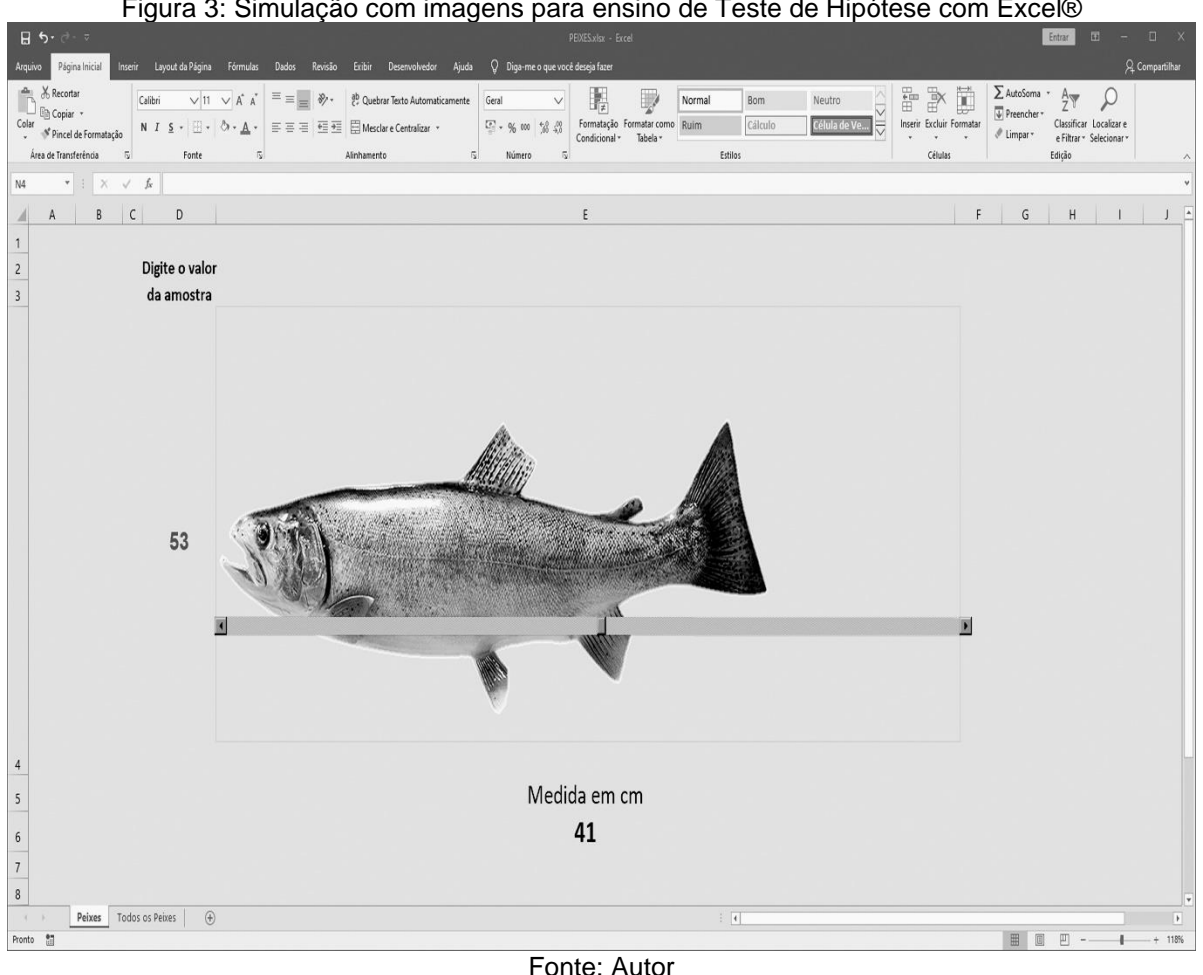

Figura 3: Simulação com imagens para ensino de Teste de Hipótese com Excel®

A imagem associada a planilha de cálculo exibida na Figura 3, apresenta na célula D4 o número da unidade amostral, assim como na célula E6 o valor de medida em centímetros do objeto em estudo (imagem do peixe), valor esse obtido através da barra de rolagem (*ScrollBar*).

O objetivo da planilha apresentada é simular uma amostra de imagens de peixes de tamanho n, coletados aleatoriamente em rios de uma dada região, os quais serão mensurados pelos estudantes por uma régua virtual disponível na mesma planilha. Dessa forma, as imagens de N peixes são alocadas em uma outra planilha, do mesmo arquivo e associadas a números. Essa planilha com o banco de imagens será ocultada pelo docente, para que os alunos não tenham acesso a mesma. Assim, o aluno terá uma imagem associada ao valor numérico correspondente ao valor obtido em uma tabela de números aleatórios, que também pode ser disponibilizada por meio de uma planilha do Excel®. Posteriormente, para cada imagem da amostra, os estudantes farão a mensuração dos peixes com a régua virtual, sendo os resultados apresentados em uma célula específica (Célula E6 – Figura 3). Essa amostra de medidas geradas a partir das imagens

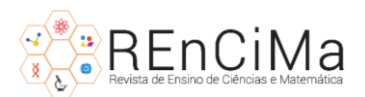

apresentadas aleatoriamente será comparada com um valor médio hipotético, referente a uma dada população. Essa atividade, que pode ser efetuada com outras imagens, é útil para abordar conceitos e procedimentos do teste de hipótese para a média populacional. Para a planilha apresentada na Figura 3, pode-se realizar a simulação e verificar estatisticamente se houve mudança do comprimento médio de determinada espécie de peixes em função de algum fator ambiental.

A planilha em pauta pode enriquecer diversas atividades didáticas em Estatística, entre elas o estudo de medidas de Tendência Central e Variabilidade, Erro Amostral, Intervalo de Confiança para Média Populacional e Teste de Hipóteses para a média populacional ou proporção populacional.

#### **Alternativas ao Microsoft Excel® para ensino de estatística**

O suporte computacional é fundamental para o ensino moderno da estatística e o uso de ferramentas específicas deve ser visto como uma importante tomada de decisão pelos docentes. Nesse sentido, Proctor (2002) e Prvan, Reid e Petocz (2002) realizaram análises e comparações entre os programas computacionais mais populares e planilhas eletrônicas, especialmente o Microsoft Excel®.

Proctor (2002) compara características do programa computacional SPSS com a planilha Excel®. Dentre as características do SPSS®, a tecnologia disponível permite o cálculo de estatísticas com comando orientados por menus e submenus. Na planilha Excel®, um conjunto de análises podem ser desenvolvidas utilizando o assistente de função, ou ferramenta de Análise de Dados (*Analysis ToolPak's*). O estudo de Proctor (2002) apresentou melhores resultados para alunos que utilizaram a planilha do Excel® para aumentar o conhecimento conceitual estatístico e computacional, principalmente para aqueles que são instruídos na compreensão de fórmulas, o que permite também aos instrutores, a incorporação de procedimentos de cálculo passo a passo comumente associado a conexões manuais.

Para Prvan, Reid e Petocz (2002) o SPSS apresenta melhores ferramentas para realizar análises de *survey* com questionários e o programa Minitab proporciona diversas vantagens para o ensino de Estatística, entre as quais a semelhança com outros sistemas baseados no sistema Windows. O programa Minitab destaca-se também pela disponibilidade de um conjunto de dados para que os alunos possam experimentar tutoriais, o que facilita a compreensão de diversas técnicas.

Mais recentemente, docentes tem utilizado a linguagem R desenvolvida por Ross

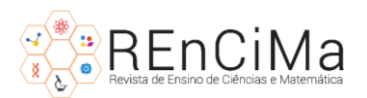

Ihaka e Robert Gentleman em 1993 (IHAKA, 1998), a qual possui um extenso catálogo de métodos estatísticos e gráficos. Diferente de programas como o SPSS e Minitab, que fornecem interfaces gráficas com apontar e clicar, o "programa" R é orientado a comandos - os usuários digitam comandos em um prompt e o "intérprete" R responde interativamente a esses comandos. Para tornar o R mais amigável, os desenvolvedores produziram a interface gráfica chamada de RStudio, o que torna diversas tarefas mais intuitivas para os usuários, principalmente para os iniciantes nesse programa. Deve-se enfatizar que o R possui uma biblioteca com diversos *scripts* que são sub programas específicos para determinadas análises estatísticas. Assim, existem *scripts* prontos para análise de variância, regressão logística, análise de agrupamentos, entre muitos outros. Esta é uma razão pela qual pode-se afirmar que o R não requer muito conhecimento de programação (OZGUR, et al., 2017). Por outro lado, como afirmam Lofland e Ottesen (2013), os usuários do programa R confiam na publicação de *scripts* que não são desenvolvidos pela equipe principal do programa, e assim tais *scripts* podem ter sua validade questionável.

Tanto o Excel, quanto os programas SPSS e Minitab apresentam a possibilidade de uso de Macros, programas desenvolvidos por usuários que podem estender ou criar funcionalidades, no entanto como destaca Ramesh (2009), essa funcionalidade é geralmente ignorada por alunos que preferem utilizar o menu suspenso e funções prontas.

Deve estar claro que existem outros programas computacionais que são utilizados para o ensino de estatística, no entanto, este trabalho não tem como objetivo realizar uma extensa análise desses programas.

### **Críticas ao uso do Microsoft Excel® no ensino de Estatística**

Diversas críticas ao uso do Excel® para análise e, por consequência, ao ensino de Estatística, foram feitas em função de vários problemas apresentados por essa planilha eletrônica ao longo de suas versões. A versão de 2003 apresentava erros para diversas distribuições de probabilidade, entre elas, a distribuição de Poisson, Binomial e Gama (MCCULLOUGHA; WILSON, 2005). Mélard (2014) apresenta uma série de deficiências e problemas do Excel em versões anteriores as do ano de 2010. Entre elas pode-se destacar que os Histogramas e *Box Plot* são gráficos que não estão disponíveis; ainda existem imprecisões de algumas funções estatísticas e deficiências no gerador de números pseudoaleatórios – Função Aleatório, que foram corrigidas para versões mais recentes.

Como destaca Nash (2008), um dos paradigmas positivos do Excel, qual seja, a mudança dos resultados de acordo com a alteração dos dados, não ocorre para todas as

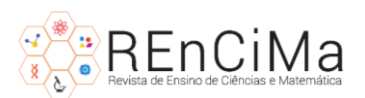

análises. A ferramenta Análise de Dados (*Analysis ToolPak's*), em diversas situações não atualiza os resultados quando o usuário altera parte ou o todo de uma série de dados em análise. Isso pode ser verificado para Análise de Regressão, Teste t-Student, entre outras, mesmo em versões mais recentes como a do ano de 2016.

Também é importante salientar que um número considerável de estudantes não apresenta conhecimentos básicos no uso de planilhas eletrônicas, e a avaliação desses conhecimentos deve ser efetuada antes do início dos cursos de Estatística. Partindo dessa premissa, nos anos de 2018 e 2019 quatro turmas foram avaliadas quanto aos conhecimentos básicos para planilhas eletrônicas, totalizando 139 alunos, sendo duas do curso de Bacharelado em Ciências Biológicas (77 alunos) e duas do curso de Engenharia Biotecnológica (62 alunos), ambas da mesma universidade estadual paulista. Foram analisados o conhecimento dos estudantes em relação a três tipos de funções básicas existentes nas diversas planilhas eletrônicas:

1) Operações básicas: Desenvolvimento das operações soma, subtração, multiplicação e divisão. O processo para cada uma das operações pode ser feito para uma única célula, coluna ou para conjunto de colunas.

2) Função Classificação: A função "Classificar" permite ao usuário organizar as células em ordem alfabética ou numérica de maneira automática. O recurso é útil para usuários que necessitam classificar séries de variáveis mensuradas de forma quantitativas ou qualitativas e está presente em todas as versões do aplicativo de planilhas. Como exemplo é possível citar a classificação do maior para a menor salário de funcionários de uma grande empresa, ordenar municípios com maior taxa de mortalidade para determinado agravo de saúde, criar lista alfabética de alunos, etc.

3) Função Filtro: Processo útil para conjunto de dados extensos. Permite que o usuário visualize sub conjuntos de dados que deseja analisar de forma automática. Promove, por exemplo, a criação de um subconjunto de informações prestadas por pessoa do sexo feminino, excluindo assim, as informações do sexo masculino. Pode também estabelecer critérios numéricos como intervalos específicos ou valores acima ou abaixo de determinados indicadores.

As Tabelas 1, 2 e 3 apresentam os resultados da comparação entre os cursos de Ciências Biológicas e Engenharia Biotecnológica para as funções relativas às operações básicas, classificação e filtro respectivamente.

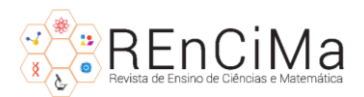

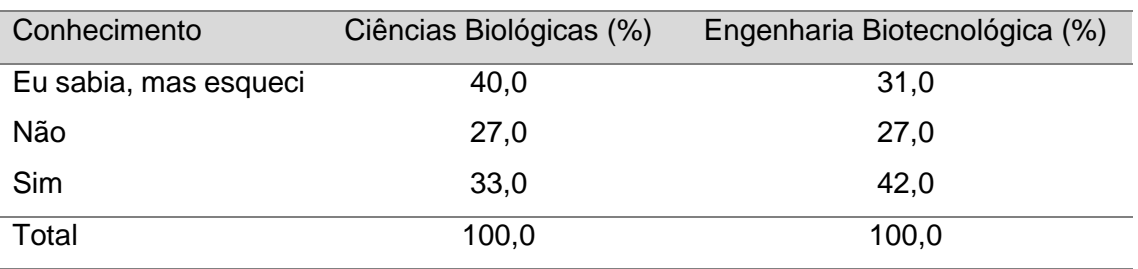

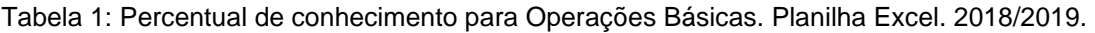

Fonte: Dados da Pesquisa

Tabela 2: Percentual de conhecimento para Função Classificação. Planilha Excel. 2018/2019.

| Conhecimento          | Ciências Biológicas (%) | Engenharia Biotecnológica (%) |  |  |
|-----------------------|-------------------------|-------------------------------|--|--|
| Eu sabia, mas esqueci | 30,0                    | 13,0                          |  |  |
| Não                   | 58,0                    | 72,0                          |  |  |
| Sim                   | 12,0                    | 15.0                          |  |  |
| Total                 | 100,0                   | 100,0                         |  |  |
| ____________          |                         |                               |  |  |

Fonte: Dados da Pesquisa

Tabela 3: Percentual de conhecimento para Função Filtro. Planilha Excel. 2018/2019.

| Conhecimento          |       | Ciências Biológicas (%) Engenharia Biotecnológica (%) |
|-----------------------|-------|-------------------------------------------------------|
| Eu sabia, mas esqueci | 18,0  | 10,0                                                  |
| Não                   | 79.0  | 82,0                                                  |
| Sim                   | 3,0   | 8,0                                                   |
| Total                 | 100,0 | 100,0                                                 |

Fonte: Dados da Pesquisa

É possível observar pelas Tabelas 1, 2 e 3 que o conhecimento para as três funções básicas quando somadas as categorias "Eu sabia, mas esqueci" e "Não" é menor para o curso de Ciências Biológicas em comparação ao curso de Engenharia Biotecnológica, mas ambos apresentam percentuais que demonstram a baixa instrução nos quesitos avaliados.

Uma análise geral mostra que 37% sabiam usar fórmulas para realizar as operações básicas - soma, subtração, divisão e multiplicação - no Excel, 13% sabiam classificar dados usando essa ferramenta e 5% sabiam utilizar o auto filtro. Resultados semelhantes foram obtidos por Clayton e Sankar (2009).

### **Vantagens do uso do Microsoft Excel® no ensino de estatística**

Ao longo dos anos, diversos autores (BARR; SCOTT, 2011; CHAAMWE; SHUMBA,

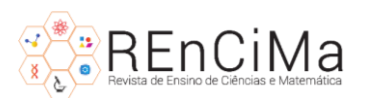

2106; SALEHI, 2016; QUINTELA-DEL-RÍO; FRANCISCO-FERNÁNDEZ, 2017) têm apresentado inúmeras vantagens do ensino dos conteúdos de estatística descritiva e inferencial utilizando planilhas eletrônicas.

Dentre as planilhas eletrônicas, a planilha Microsoft de Excel® é muito popular e está presente em grande parte dos computadores pessoais, assim como diferentes planilhas eletrônicas estão disponíveis em plataformas *online* (BARRETO, 2015). Outras opções podem ser úteis no ensino de estatística, como por exemplo LibreOffice Calc, que se destaca pela gratuidade e por apresentar código aberto, o que permite às escolas fornecer acesso ao software de planilha eletrônica e realizar a instalação em vários computadores e *laptops* sem qualquer despesa e sem infringir termos de licenciamento, como ocorre com um *software* pago similar.

A despeito de possíveis limitações, Nash e Quon (1996) destacam que os professores, ao utilizar planilhas eletrônicas, podem preparar modelos com antecedência para que os alunos sigam e realizem cálculos específicos. Tais planilhas oferecem, de modo geral, uma atualização imediata dos resultados quando os dados são alterados, além de serem uma ferramenta útil para entrada, edição e manipulação de dados antes da entrada de um pacote estatístico padrão de análise.

Para Jones (2005), as planilhas eletrônicas auxiliam os alunos a mudar de uma abordagem não algébrica à uma abordagem algébrica. Em comparação com o uso de papel e lápis, os alunos parecem ser capazes de aprender mais prontamente a expressar relações matemáticas gerais usando o idioma simbólico no ambiente da planilha eletrônica.

Outra vantagem de planilhas eletrônicas como a Excel®, sugerida por Warner e Meehan (2001), é a facilidade de comunicação entre professor e estudante. Assim, quando um estudante desenvolve uma tarefa analítica em que ocorreu um erro, o instrutor pode inserir textos que apontam diretamente para o erro e oferece conselhos corretivos na própria planilha. Essa operação didática é rara em softwares estatísticos.

Planilhas eletrônicas podem auxiliar professores a desenvolver atividades práticas individuais evitando assim um problema clássico de plagio por parte dos estudantes (HUNT, 2007).

Outro ponto relevante é o menor custo de aquisição do Microsoft Excel em relação a softwares como Minitab ou SPSS.

# **Sugestões didáticas gerais para o uso de Planilhas Eletrônicas**

1 – Realize avaliações com os alunos sobre conhecimentos básicos de planilhas.

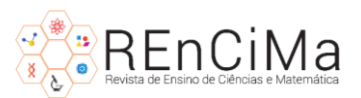

2 – Se a maioria dos estudantes desconhece os comandos básicos e funcionamento da planilha, use exemplos simples para somar, subtrair, multiplicar e dividir colunas. Um bom exemplo para desenvolver atividades é o uso de bases de dados na área de saúde com nome de munícipios dispostos na coluna A, número de casos para determinado agravo de saúde ou mortalidade para esses municípios em uma coluna B e valor da população em coluna C, o que permite calcular e estudar taxas de mortalidade, ao mesmo tempo em que se desenvolvem habilidades com tais colunas. Com os resultados de taxas é possível estudar funções de classificação e filtros.

3 – Para cursos introdutórios de estatística, após o passo anterior 2, pode-se introduzir tabelas de distribuição de frequência simples, gráficos para variáveis qualitativas e medidas de tendência Central e Variabilidade. Ainda é possível introduzir conceitos de Correlação Linear Simples e Regressão Linear Simples por meio de exemplos numéricos para as áreas dos cursos em que a disciplina está sendo ofertada.

4 – Para cursos introdutórios de Inferência Estatística, diversas atividades podem ser desenvolvidas com as funções de geração de números aleatórios, cálculos de probabilidade utilizando a função para Distribuição Binomial (DISTR.BINOM), Distribuição Normal (DIST.NORM.N), Intervalo de Confiança para média populacional (Análise de Dados (*Analysis ToolPak's*) – Estatística Descritiva, etc.

5 – As atividades mencionadas no item 4 anterior, podem ser complementadas com simulações. Neste aspecto, o Excel se mostra flexível e pode ser usado como ferramenta de ensino interativo. A inserção, por parte dos estudantes, de parâmetros, estatísticas e comando simples geram uma riqueza de resultados imediatos, que economizam tempo em várias atividades e criam oportunidades para demonstrar conceitos estatísticos fundamentais.

6 – Integre imagens, gráficos e esquemas em suas simulações. Os exemplos das Figuras 2 e 3 apresentadas anteriormente são casos em que a planilha do Microsoft Excel apresenta *layout* e imagens que podem aumentar a motivação para desenvolver as atividades apresentadas. Autores como Forbes et. al (2014), Lesser (2014), Sutherland e Ridgway (2017), Hauben (2018) entre outros, usaram estratégias visuais para melhorar o aprendizado de conceitos e práticas estatísticas.

### **Considerações Finais**

Deve estar claro que a planilha Microsoft Excel® não é um programa estatístico e não dispõe da vasta gama de ferramentas para a análises de dados, tais quais programas

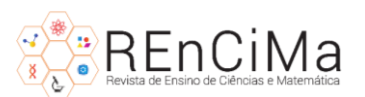

como SPSS, Minitab e R, entre outros. No entanto, para cursos introdutórios e de inferência ministrados para alunos que irão se formar em outras áreas, como Biologia, Ciências Médicas, Psicologia, Engenharias e outras, a planilha Microsoft Excel® pode contribuir para enriquecer as atividades didáticas e melhorar as habilidades dos estudantes.

Como calculadoras, as planilhas estão mais facilmente disponíveis e permitem que os alunos dividam os cálculos para que possam entender como determinadas fórmulas funcionam. Outra vantagem descrita por Pace e Barchard (2006) é que também é possível observar simultaneamente os dados brutos, as fórmulas e os resultados estatísticos.

É importante salientar que outra vantagem do ensino de estatística com a planilha eletrônica do Excel® é aquela que permite aos alunos desenvolverem habilidades que são transferíveis para outras situações e cursos como Física e Química por exemplo.

Para os professores, a planilha do Excel® permite preparar modelos com antecedência para que os alunos sigam e realizem cálculos, bem como pode apresentar interatividade e ser compartilhada entre os estudantes.

A adoção da planilha Microsoft Excel® pode trazer diversos benefícios para o ensino-aprendizagem de Estatística para cursos de serviços, aqueles que servem outras áreas. Como chama atenção Duller (2008), no passado um dos grandes desafios no ensino da Estatística era em muitas ocasiões o próprio cálculo. Agora, um dos principais desafios é fazer com que estudantes utilizem as melhores análises e façam as corretas interpretações dos resultados.

# **Referências**

AGEEL, M.I. Spreadsheets as a Simulation Tool for Solving Probability Problems. **Teaching Statistics**, v. 24, n. 2, p. 51 – 54, 2002.

ARGANBRIGHT, D. The Electronic Spreadsheet and Mathematical Algorithms. **The College Mathematical Journal**, v. 15, p. 148—157, 1984.

ASMAT, A.; SAMSUDIN, S. S.; WAHID, S. N. S. Learning statistics course using computer aided software: a case study among furniture technology students. **International Journal of Modern Trends in Social Sciences**, v. 3, n. 11, p. 99 – 106, 2020.

BARR, G. D.; SCOTT, L. Teaching statistics in a spreadsheet environment using simulation. **Spreadsheets in Education**, v. 4, n. 3, p. 1–16, 2011.

BARRETO, H. Why Excel? **The Journal of Economic Education**, v. 46, n.3, p. 300–309, 2015.

BELL, P.C. Teaching Business Statistics with Microsoft Excel. **INFORMS Transactions on Education**, v. 1, n. 1, p. 18–26, 2000.

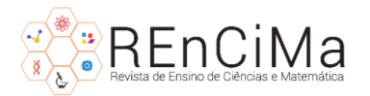

BERNABEU, C. B. Joint ICMI/IASE Study: teaching statistics in school mathematics. challenges for teaching and teacher education. **Cuadernos de Investigación y Formación en Educación Matemática**, n. 10, p. 221–229, 2012.

CAÑADAS, G. R.; BATANERO, C. D.; CARMEM Y ROA, R. Psychology Students' Understanding of The Chi-Squared Test. **Statistique et Enseignement**, v. 3, n. 1, p. 3–8, 2012.

CHAAMWE, N.; SHUMBA, L. ICT Integrated Learning: Using Spreadsheets as Tools for e-Learning, A Case of Statistics in Microsoft Excel. **International Journal of Information and Education Technology**, v. 6, n. 6, p. 435 – 440, 2016.

CHANCE, B.; ROSSMAN, A. **Using simulation to teach and learn statistics**. ICOTS 7 2006, Salvador, Bahia.

CHANDRAKANTHA, L. Simulation using excel data tables in teaching introductory statistics. **Journal of Computing Sciences in Colleges**, v. 29, p. 29–34, 2014.

CHRISTIE, D. Resampling with Excel. **Teaching Statistics**. v. 26, n. 1, p. 9 – 14, 2004.

CLAYTON, H. R., SANKAR, C. S. Using Spreadsheets to Enhance Learning in the Affective Domain for Undergraduate Statistics Students. **INFORMS Transactions on Education**, v. 10, n.1, p. 10-17, 2009.

DOANE, D, P. Using Simulation to Teach Distributions. **Journal of Statistics Education**, v. 12, n. 1, p. 1-16, 2004.

DULLER, C. Teaching Statistics with Excel a Big Challenge for Students and Lecturers. **Austrian Journal of Statistics**, v. 37, n. 2, p. 195 – 206, 2008.

FORBES, S., CHAPMAN J., HARRAWAY, J., STIRLING, D.; WILD, C. Use of Data Visualisation in the Teaching of Statistics: A New Zealand Perspective. **Statistics Education Research Journal**, v. 13, n. 2, p. 187 – 201, 2014.

FREI, F. Uso interativo de planilha eletrônica para o ensino de Estatística: O caso do valor de *p*. **Educação Matemática Pesquisa**, v. 21, n. 2, 187 – 201, 2019.

HAUBEN, M. A visual aid for teaching the Mann–Whitney U formula. **Teaching Statistics**, v. 40, n. 2, p. 60 – 63, 2018.

HUNT, N. Individualized Statistics Coursework Using Spreadsheets. **Teaching Statistics**, v. 29 n. 2, p. 38–43, 2007.

IHAKA, R. R: Past and future history. **In Proceedings of Interface 98**, 1998. Disponível em http://www.stat.auckland.ac.nz/~ihaka/downloads/Interface98.pdf. Acessado em: 15 de janeiro de 2020.

JOHNSON, D. G.; JOHN, J. A. Use of Demonstrations and Experiments in Teaching Business Statistics. **Journal of Applied Mathematics and Decision Sciences**, v. 7, n. 2, p. 93 –103, 2003.

JONES, K. Using spreadsheets in the teaching and learning of mathematics: A research

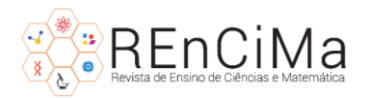

bibliography. **MicroMath**, v. 21, n. 1, p. 30 – 31, 2005.

KAUL, A. **History of Microsoft Excel 1978 – 2013** [Infographic]. Excel Trick. 2013. Disponível em: https://www.exceltrick.com/others/history-of-excel/. Acesso em: 10 de fevereiro de 2020.

LESSER, L. M. **Teaching statistics for engagement beyond classroom wall**. 9th International Conference on Teaching Statistics, (2014). Disponível em https://iaseweb.org/icots/9/proceedings/pdfs/ICOTS9\_7A2\_LESSER.pdf. Acesso em: 08 de janeiro de 2020.

LOFLAND, C. L.; OTTESEN, R. **The SAS versus R debate in industry and academia**. Paper presented to the SAS Global Forum 2013, San Francisco, CA.

LOPES, C. E.; SOUZA, A. C.; SOUZA, L. O.; MENDONZA, L. O. O campo de pesquisa da educação Estatística brasileira demarcado pela diversidade temática. **REnCiMa**, v. 9, n. 2, p. 1– 4, 2018.

MARTIN, D. A Spreadsheet Tool for Learning the Multiple Regression F-test, t-tests, and Multicollinearity. **Journal of Statistics Education**, v. 16, n. 3, p. 1 – 44, 2008.

MCCULLOUGHA, B.D.; WILSON, B. On the accuracy of statistical procedures in Microsoft Excel 2003. **Computational Statistics & Data Analysis**, v. 49, p. 1244 – 1252, 2005.

MÉLARD G. On the accuracy of statistical procedures in Microsoft Excel 2010. **Computational Statistics**, v. 29, 2014.

MOEN, D. H.; POWELL, J. E. Illustrating the Central Limit Theorem Through Microsoft Excel Simulations. **College Teaching Methods & Styles Journal**, v. 1, n. 2, p. 35 – 46, 2005.

NASH, J.C. Teaching statistics with Excel 2007 and other spreadsheets. **Computational Statistics and Data Analysis**, v. 52, p. 4602 – 4606, 2008.

NASH, J. C.; QUON, K. T. Issues in teaching statistical thinking with spreadsheets. **Journal of Statistics Education**, v. 4, n. 1, p. 27 – 33, 1996.

OZGUR, C.; DOU, M.; LI, Y.; ROGERS, G. Selection of statistical software for data scientists and teachers. **Journal of Modern Applied Statistical Methods**, v. 16, n. 1, p. 753 – 774, 2017.

PACE, L. A.; BARCHARD, K. A. Using a spreadsheet programme to teach introductory statistics: reducing anxiety and building conceptual understanding. **International Journal of Innovation and Learning, Inderscience Enterprises Ltd**, v. 3, n. 3, p. 267 – 283, 2006.

PROCTOR, J. L. SPSS vs. excel: Computing software, criminal justice students, and statistics. **Journal of Criminal Justice Education**, v. 13, n. 2, p. 433 – 442, 2002.

PRVAN, T.; REID, A.; PETOCZ, P. Statistical Laboratories Using Minitab, SPSS and Excel: A Practical Comparison. **Teaching Statistics**, v. 24, n. 2, p. 68 – 75, 2002.

QUINTELA-DEL-RÍO, A.; FRANCISCO-FERNÁNDEZ, M. Excel Templates: A Helpful Tool for Teaching Statistics. **The American Statistician**, v. 71, p. 317 – 325, 2017.

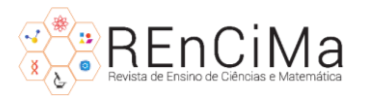

RAMESH, N. The role of Minitab in teaching and learning statistics. **MSOR Connections**, v. 9, n. 3, p. 9 – 13, 2009.

SALEHI, M. Using MS Excel in Teaching Design of Experiment. **International Journal of Education and Learning Systems,** v. 1, p. 93 – 98, 2016.

ŠEBJAN, U.; TOMINC, P. Impact of support of teacher and compatibility with needs of study on usefulness of SPSS by students. **Computers in Human Behavior**, v. 53, p. 354 – 365, 2015.

SCHWAB-MCCOY, A. The State of Statistics Education Research in Client Disciplines: Themes and Trends Across the University. **Journal of Statistics Education**, v. 27, n. 3, p. 253–264,2019.

SPINELLI, M.A. The use of technology in teaching business statistics. **Journal of Education for Business**, v. 77, n. 1, p. 41 – 45, 2001.

STURION, L.; CARVALHO, A. A. A.; Reis, M. C.; ROCHA, Z. F. D. C. As dificuldades dos professores de Estatística na utilização de tecnologias midiáticas. **REnCiMa**, v. 9, n.4, p. 78  $-93, 2018$ 

SUTHERLAND, S.; RIDGWAY, J. Interactive visualizations and statistical literacy Statistics. **Education Research Journal**, v. 16, n. 1, p. 26 – 30, 2017.

TAYLOR, C. C. **Using R to teach statistics**. Proceedings of the Tenth International Conference on Teaching Statistics (ICOTS10, July, 2018), Kyoto, Japan. International Statistical Institute ICOTS10 (2018). Avaliado em https://iaseweb.org/icots/10/proceedings/pdfs/ICOTS10\_C155.pdf. Acessado em: 03 de dezembro de 2020.

WARNER, C. B.; MEEHAN, M. A. Microsoft Excel as a tool for teaching basic statistics. **Teaching of Psychology**, v. 28, n. 4, p. 295 – 298, 2001.